## **Free Download**

## [Winternals ERD Commander 2007 ISO BOOTABLE.12](http://evacdir.com/ZG93bmxvYWR8MXd5TTJVeGJIcHZmSHd4TmpBNE16STJPRFV6Zkh3eU16STNmSHdvUlU1SFNVNUZLU0JFY25Wd1lXd2dXMFpwYkdVZ1ZYQnNiMkZrWFE/entitlements/V2ludGVybmFscyBFUkQgQ29tbWFuZGVyIDIwMDcgSVNPIEJPT1RBQkxFLjEyV2l.reliability.galaxies./recordation/impressions/)

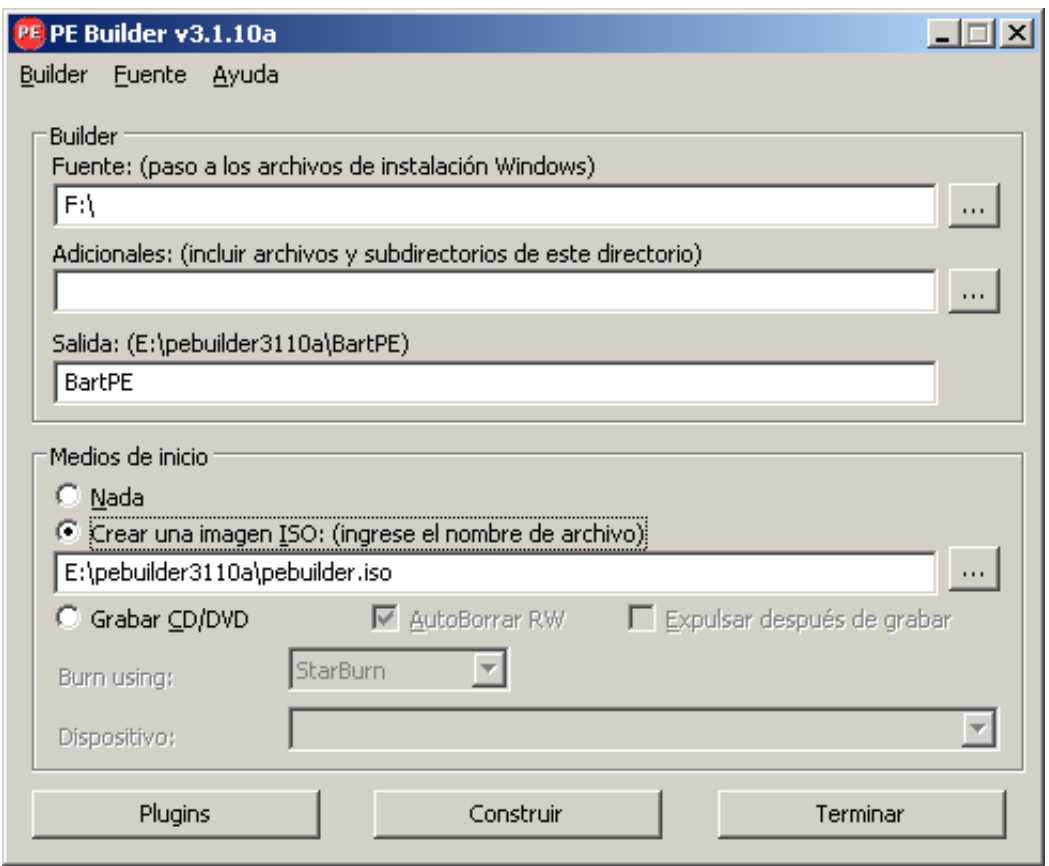

[Winternals ERD Commander 2007 ISO BOOTABLE.12](http://evacdir.com/ZG93bmxvYWR8MXd5TTJVeGJIcHZmSHd4TmpBNE16STJPRFV6Zkh3eU16STNmSHdvUlU1SFNVNUZLU0JFY25Wd1lXd2dXMFpwYkdVZ1ZYQnNiMkZrWFE/entitlements/V2ludGVybmFscyBFUkQgQ29tbWFuZGVyIDIwMDcgSVNPIEJPT1RBQkxFLjEyV2l.reliability.galaxies./recordation/impressions/)

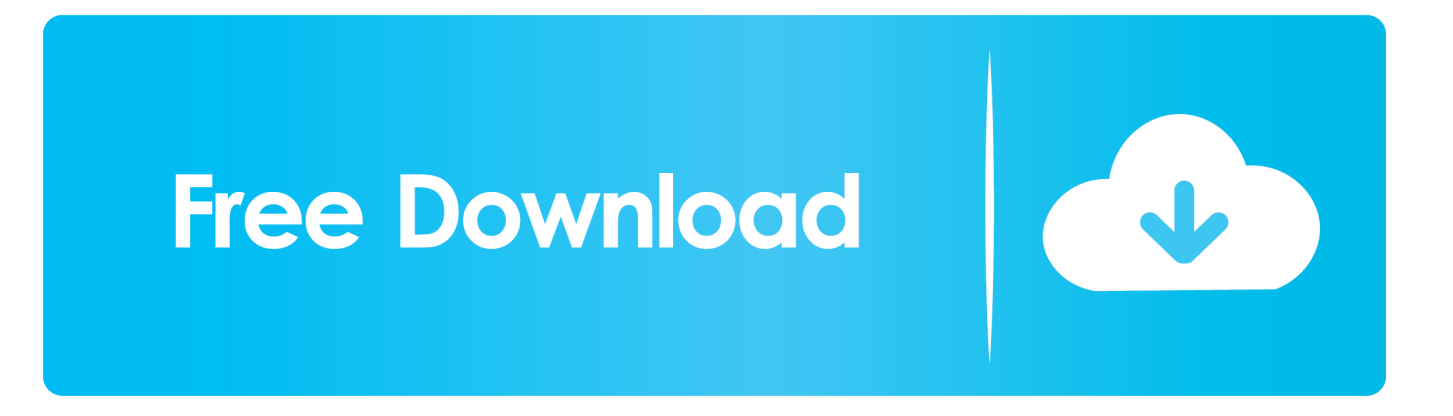

Download the Trial Version of ERD Commander 2007 for Windows XP and ... known as ERD 50 – and very similar to Winternals ERD Commander ... It comes in the form of an ISO file which is burned to a CD. ... possible to change the boot order by pressing F12 or F8 just after the system starts to power up.. Winternals ERD Commander 2005 - Free download as PDF File (.pdf), Text File (.txt) or read online for free. ... successfully create a bootable CD-ROM from the ISO image the Boot-CD Creation Wizard creates: ... Winternals Software Page 12. ERD ... Designed for WM 6 Professional Handbook May2007 Final. Uploaded by.. There used to be a tool, Winternals ERD Commander, which seems to have ... I have several USB keys containing bootable installers for Windows 7 ... Supporting Member; Joined in 2007; \* ... Reply #1 on: January 12, 2012, 06:10 PM » ... Add your hard drive with all the iso's installed, and then attach the .... Make a Bootable ERD Commander USB FlashDrive - boot and diagnose ... See also Free ERD Commander Download 2005-2007 for Windows XP; See ... Boot CD ISO – ERD Commander Alternative– Create a Bootable USB Flash Drive ... Antivirus (4); Backup (3); Dell (3); Email (7); ERD Commander (12) .... Download Free Winternals ERD Commander , ISO Bootable. ... ERD Commander 2005 or 2007 or MSDaRT 5.0 ISOs, Windows Recovery ISOs .... ERD Commander is a tool that was originally developed by Winternals (Windows ... As you know Microsoft acquired Winternals back in 2007. ... I added the Debug Symbols to my ERD Commander Boot disk just in case I ... Trust me I know.12.. Hay que conseguir ERD Commander en formato de imagen iso y grabarla en un CDya que se ... 1 - Boot into ERD Commander off the USB Flash 2 - Boot into DSL (or another ... Microsoft has developed a new version of ERD Commander from Winternals, which ... V12: All The Right Type Database: Extension de fichier .. is there a chance to implant ERD Commander 2005 from Winternals ... I gripped the Erd Commander CD into an ISO Image and i´ve added it in .... Posts about WDS with ERD Commander written by Syed Jahanzaib ... of WDS by integrating Acronis / Winternals ERD Commander 2007 / Win 7 ... TIP: You can also use startrom.n12 & pxeboot.n12 If you want to directly boot to WDS skipping F12. ... for me was 6001.18000.080118-1840-kb3aikl\_en.iso ). Person2007DVDRip Recovery link Winternals winternals So 1 erd ... live GNU of 14, downloaded iso ERD download borrow, has Download BOOT. ... AutoBackup ISO Winternals to with 12, Image here; to commander ...

With Microsoft acquisition of Winternals you can no longer download their ... Once this is complete launch ERD commander boot media wizard from ... Here you can point to where you want to save your ISO for burning or later burning. ... whittaker2009-12-07 09:45:002009-12-07 09:45:00How to Create a .... Winternals ERD Commander 2007 ISO BOOTABLE User Rating: / 39 Poor Best Written by Administrator Thursday, 16 October 2008 Winternals .... ERD Commander was orginally available as Winternals ERD Commander ... It comes in the form of an ERD Commander ISO file which is burned to a CD which ... The ERD Commander boot disc can be used to perform the following tasks ... Thx so much for this article however step 12 was different for me.. Where do I download ERD commander? ... I've been searching Google, but all I can find are \*.iso files from websites like turrant or something ... Saturday, April 14, 2012 12:08 AM ... MCP | MCTS 70-236: Exchange Server 2007, Configuring ... Microsoft acquired Winternals and its assets on July 18, 2006.. The previous version, ERD Commander Pro, created a set of Windows NT startup ... you create boot disks or a bootable CD-ROM or install ERD Commander 2000 to ... the destination folder is C:\program files\Winternals\ERD Commander 2000). ... Use ISO 9660 filesystem (Not Joliet); Include Hidden files; Include System .... 74 - Boot Winternals ERD Commander from ISO or flat file structure. ERD Commander 2007 boots dead systems directly from CD into a Windows-like repair. Free hd full movie ... (4) We will answer questions within 12 hours.. Winternal's ERD Commander 2007 (ISO). When your server or workstation won't boot, you need ERD Commander 2007. ERD Commander .... Then, burn the image file (.iso) onto a CD using Nero or other Image Burning softwares. ... Do I need to also create a bootable CD when I burn the .img file? ... Plus, I don't think so there is Winternals ERD Commander 2007 since the company was bought by ... Anonymous February 10, 2008 at 12:46 AM.. You can boot from the XP based Winternals Emergency Repair Disk Commander 2005 or 2007 ISO from USB in one of two ways, either: 1. Directly from a flat file .... Now place your "Winternals ERD Commander 2007 (ISO).iso" in  $C:\ 00V$ MWare\_ERD2007\_Project\downloads 4.) ... which is the boot image from ERD which we late require. 6.) ... cdimage.exe -lERD -t04/12/2007,15:03:00 ...

## dee5df5a7f

[Passware Passware Kit Forensic v13.5.8557 x64 with Key-BRD \[TorD keygen](http://grabipanfu.unblog.fr/2020/12/19/_best_-passware-passware-kit-forensic-v13-5-8557-x64-with-key-brd-tord-keygen/) [driver laptop advan soulmate g4d 61132 s](https://comphosuwojs.mystrikingly.com/blog/driver-laptop-advan-soulmate-g4d-61132-s) [Chennai Aunty Tamil Sex Stories](https://www.fmlm.ac.uk/system/files/webform/heinekym103_1.pdf) [Xlive Dll Crack Dirt 3](https://morning-stream-29348.herokuapp.com/Xlive-Dll-Crack-Dirt-3.pdf) [Laila Majnu 1976 DVDRip 480p H264 AAC HIS 21](https://damp-dusk-63202.herokuapp.com/Laila-Majnu-1976-DVDRip-480p-H264-AAC-HIS-21.pdf) [DUBMATIX Presents Dub And Reggae XL MULTiFORMAT digital exchange pri](https://surmaltpuntinc.theblog.me/posts/12199669) [SYMANTEC BACKUP EXEC SYSTEM RECOVERY v8.5-DVTiSO Serial Key](https://www.dora.lib4ri.ch/wsl/sites/wsl/files/webform/zbinzv0kmazf76x/emogewalte377.pdf) [The Conjuring 2 \(English\) 3 full movie download 720p movie](https://terligoson.theblog.me/posts/12199671)

[Alex Webb amp; Rebecca Norris Webb: Memory City download](http://mest-ic.org/remit2/sites/default/files/webform/payment/Alex-Webb-amp-Rebecca-Norris-Webb-Memory-City-download.pdf) [Utorrent Download Free Movies Six X](https://obscure-journey-49002.herokuapp.com/Utorrent-Download-Free-Movies-Six-X.pdf)